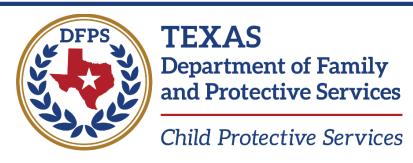

Parents collaborating with CPS to make our children's world a better place by strengthening the family unit.

## **Van Zandt County Parent Collaboration Group**

## For Parents Involved in CPS Services

- Parents supporting parents
- Learn your rights
- No fees or registration required
- Gain support

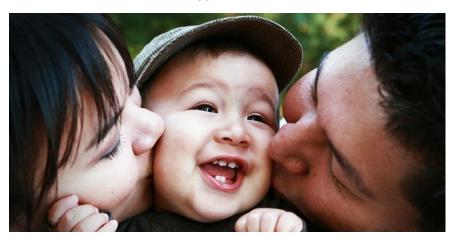

Where 600 S. Buffalo St, Canton, TX 75173

## When

Every First Monday @ 6:00PM

Contact

CPS Liaison: Jill Zarazinski

Email:

Jill.Zarazinski@dfps.texas.gov Phone#: (903) 705-3809

**Parent Liaison: Stormy Sawyer** 

Email: Stormysawyer07@gmail.com

Phone#: 903-752-8470

## **About the Parent Collaboration Group**

Come and get your questions answered!

The Parent Collaboration Group is led by parents like you, and it's there to support you.

Talk with parents who have been through the CPS process about:

- How long will the process take?
- Can I visit my child outside of the CPS office
- What rights do I still have as a parent?
- Can I speak to anyone above my caseworker?

Be sure to tell your caseworker you want to come!

These meeting are all about you as a parent. Come to as many as you want.

Your parent liaisons look forward to helping you. Remember to sign in when you arrive.

Microsoft Teams meeting

Join on your computer, mobile app or room device

Click here to join the meeting

Meeting ID: 252 737 175 485

Passcode: 6RDmkh

Download Teams | Join on the web

Or call in (audio only)

+1 469-998-7368, 775670220# United States, Dallas

Phone Conference ID: 775 670 220#

Find a local number | Reset PIN

Learn More | Meeting options